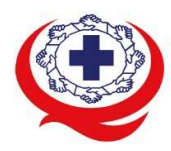

-<br>เลขที่ 88/39 อาคารสุขภาพแห่งชาติ ชั้น 5 กระทรวงสาธารณสุข ซอย 6 ถ.ติวานนท์ ต.ตลาดขวัญ อ.เมือง จ.นนทบุรี 11000<br>Tel. 02-027-8844 Fax. 02-026-6680 www.ha.or.th ไปรษณีย์อิเล็กทรอนิกส์ saraban@ha.or.th

ที่ สรพ. 04.2/ ว 0475

1 ตุลาคม 2565

เรื่อง ตอบรับการอบรมหลักสูตร HA 304 ผานโปรแกรม ZOOM

เรียน ผูอำนวยการโรงพยาบาล

สิ่งที่สงมาดวย 1. กำหนดการอบรม

- 2. คู่มือการใช้งานโปรแกรม zoom
- 3. แนวทางการสมัคร/เขารวมอบรมและรายละเอียดสำคัญในการอบรม

ตามที่โรงพยาบาลของทานไดแจงความประสงคสงบุคลากรเขารับการอบรมหลักสูตร HA 304: HA กับการ บริหารการพยาบาล รุนที่ 1 ระหวางวันที่ 22-24 กุมภาพันธ 2566 ผานโปรแกรม ZOOM หรือโปรแกรมอื่น ตามที่สถาบันกำหนด โดยมีกำหนดการตามสิ่งที่สงมาดวย 1

อบรมศึกษาคู่มือการใช้โปรแกรม zoom เบื่องต้น ตามสิ่งที่ส่งมาด้วย 2 และสิ่งที่ส่งมาด้วย 3 สรพ. ยินดีรับบุคลากรของทานเขารวมการอบรมในหลักสูตรดังกลาว ทั้งนี้ขอใหผูเขารับการ

จึงเรียบบาเพื่อโปรดทราบ

ขอแสดงความนับถือ

im Si

(นางบรรจง จำปา)

 รองผูอำนวยการ ปฏิบัติงานแทนผูอำนวยการสถาบันรับรองคุณภาพสถานพยาบาล

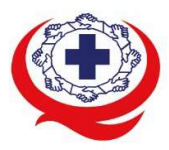

-<br>เลขที่ 88/39 อาคารสุขภาพแห่งชาติ ชั้น 5 กระทรวงสาธารณสุข ซอย 6 ถ.ติวานนท์ ต.ตลาดขวัญ อ.เมือง จ.นนทบุรี 11000<br>Tel. 02-027-8844 Fax. 02-026-6680 www.ha.or.th ไปรษณีย์อิเล็กทรอนิกส์ saraban@ha.or.th

### กำหนดการหลักสูตร HA 304: HA กับการบริหารการพยาบาล

# ระหว่างวันที่ 22-24 กุมภาพันธ์ 2566 ผ่านระบบออนไลน์ (โปรแกรม Zoom)

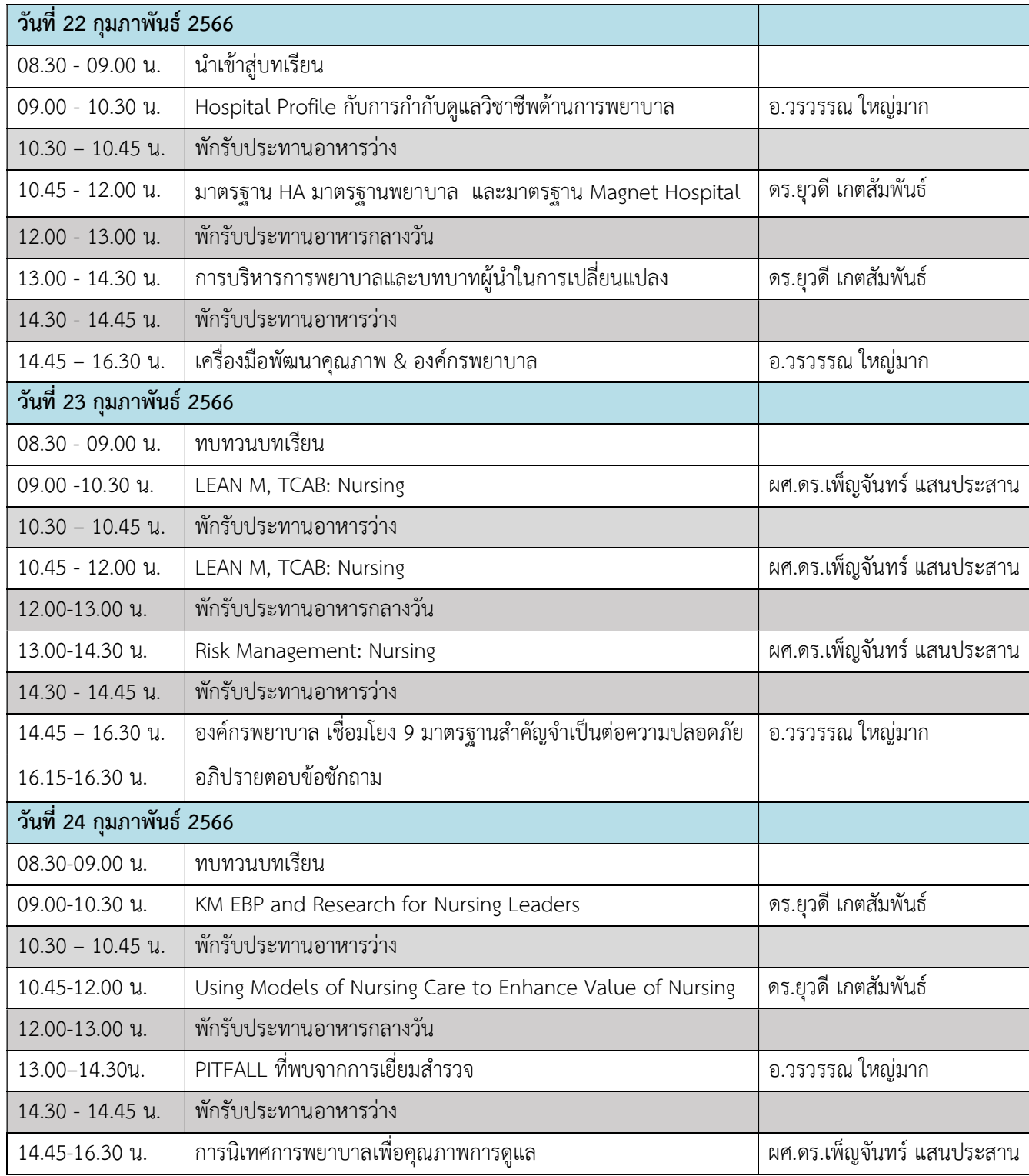

กลุมภารกจิสงเสรมิการพัฒนาและฝกอบรม

ชื่อ น.ส.นราภรณ เตะอั้น โทรศัพท 02 027 8846 ตอ 9517 e-mail : naraporn@ha.or.th

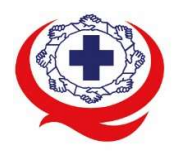

-<br>เลขที่ 88/39 อาคารสุขภาพแห่งชาติ ชั้น 5 กระทรวงสาธารณสุข ซอย 6 ถ.ติวานนท์ ต.ตลาดขวัญ อ.เมือง จ.นนทบุรี 11000<br>Tel. 02-027-8844 Fax. 02-026-6680 www.ha.or.th ไปรษณีย์อิเล็กทรอนิกส์ saraban@ha.or.th

# หมายเหตุ กำหนดการสามารถปรับเปลี่ยนไดตามความเหมาะสม

#### คณะวิทยากรประจำหลักสูตร

- 1. ผศ.ดร.เพ็ญจันทร แสนประสาน
- 2. ดร.ยุวดี เกตสัมพันธ
- 3. อ.วรวรรณ ใหญมาก

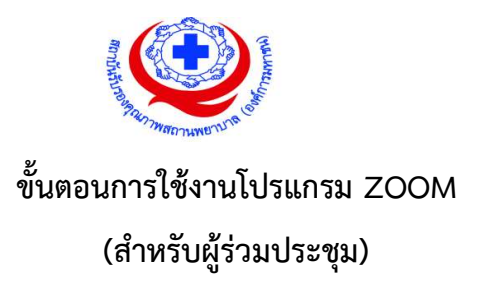

# การติดตั้งโปรแกรม ZOOM สำหรับเจ้าหน้าและผู้เข้าร่วมประชุมหรืออบรม

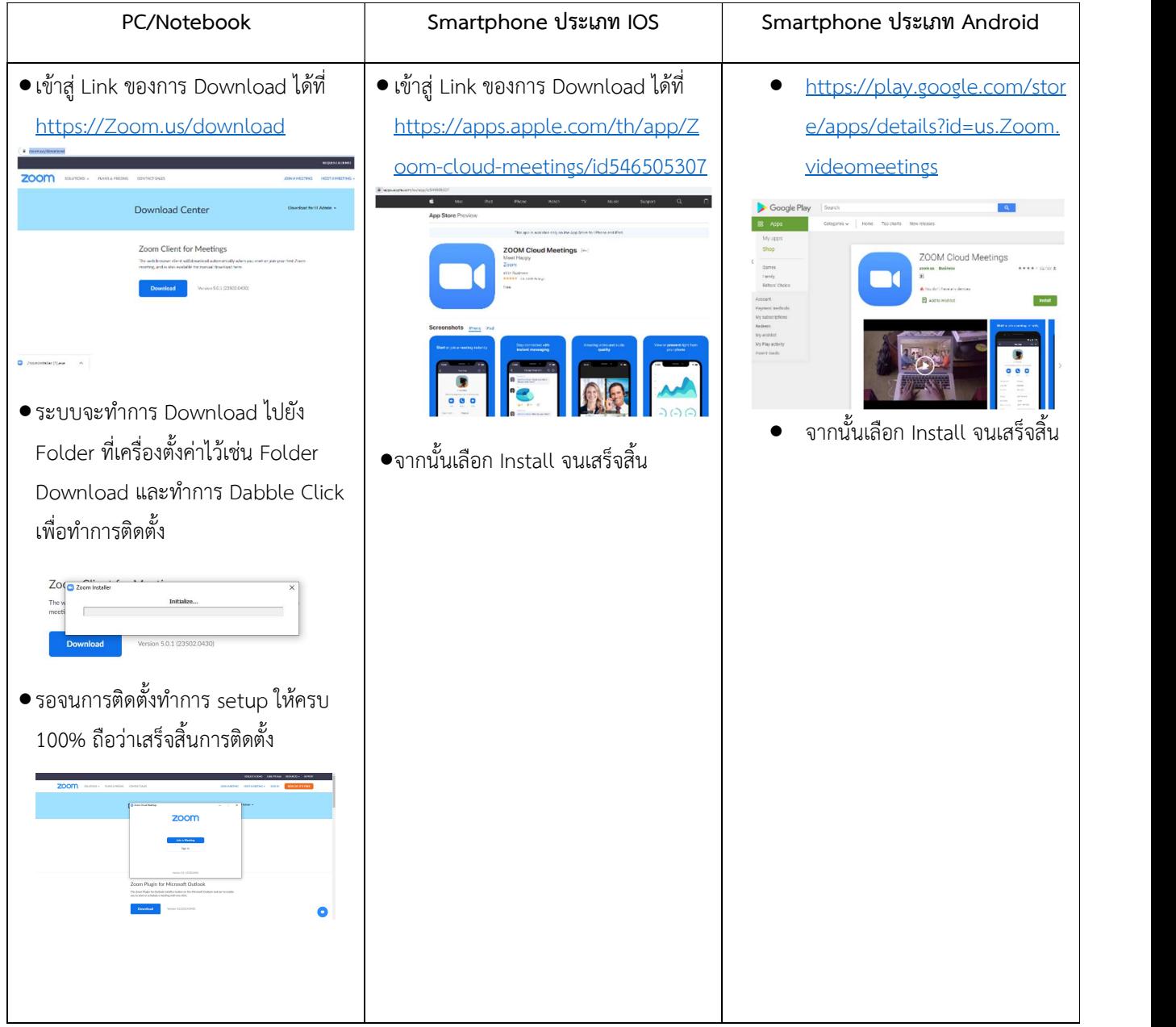

กลุ่มภารกิจส่งเสริมการพัฒนาและฝึกอบรม<br>ชื่อ น.ส.นราภรณ์ เต๊ะอั้น โทรศัพท์ 02 027 8846 ต่อ 9517 e-mail : naraporn@ha.or.th

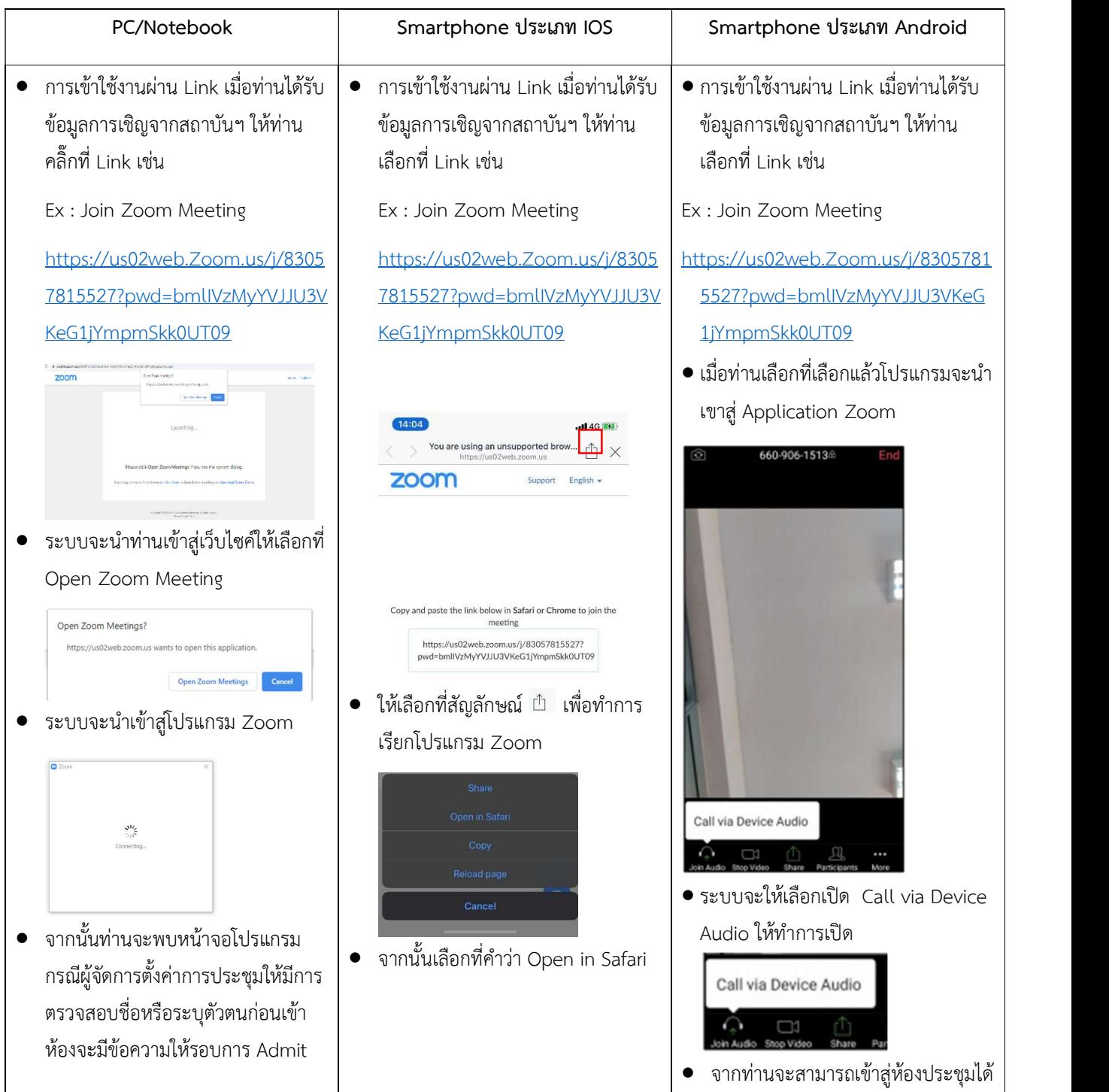

# การใช้งานZOOM สำหรับเจ้าหน้าที่และผู้เข้าร่วมประชุมหรืออบรม

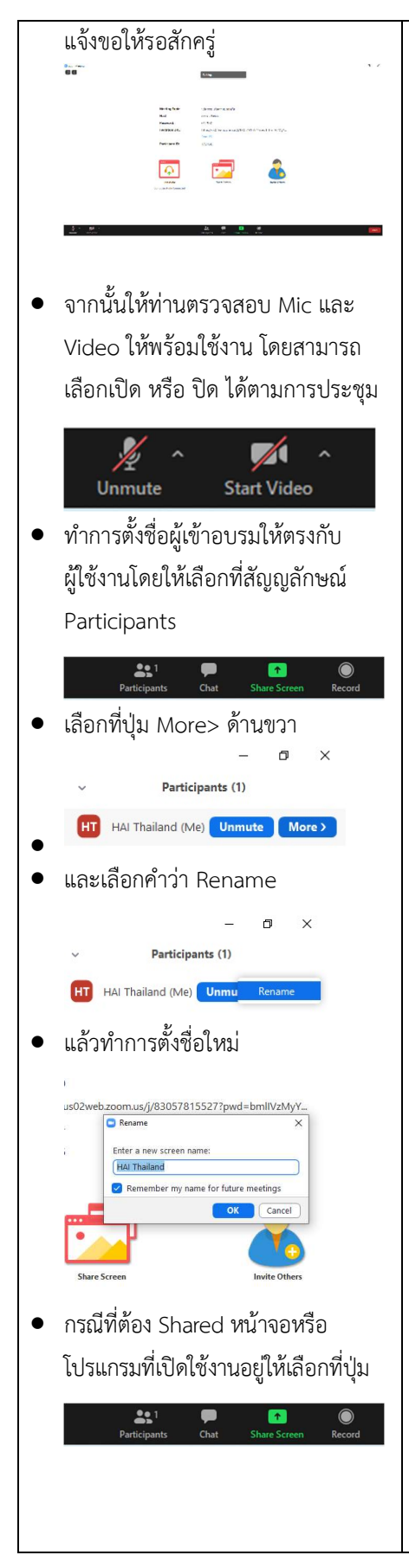

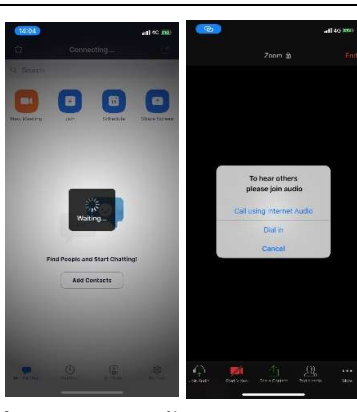

- โปรแกรมจะนำเขาสู Zoom กรณุ ารอ สักครู กรณีผูจัดการตั้งคาการประชุม ให้มีการตรวจสอบชื่อหรือระบุตัวตน กอนเขาหองจะมีขอความใหรอบการ Admit แจ้งขอให้รอสักครู่
- เมอืระบบจะใหทำการเลือกวาจะใช ไมค์และลำโพงจากแหล่งใด ให้เลือก Call Using internet Audio

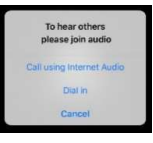

จากทานจะสามารถเขาสูหองประชุมได

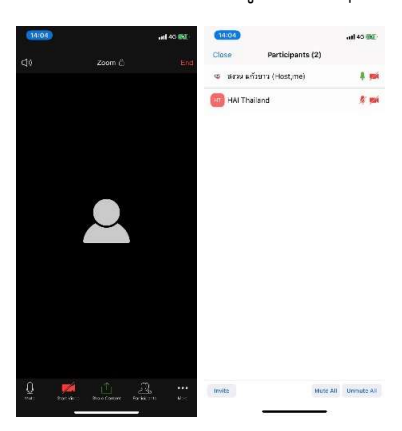

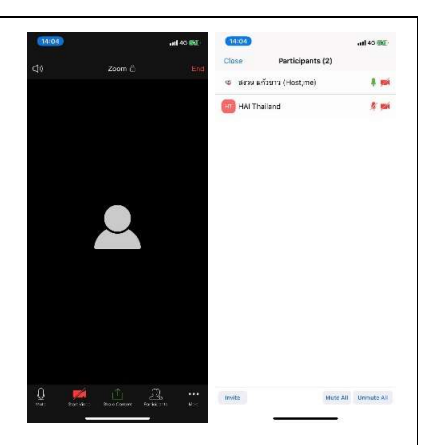

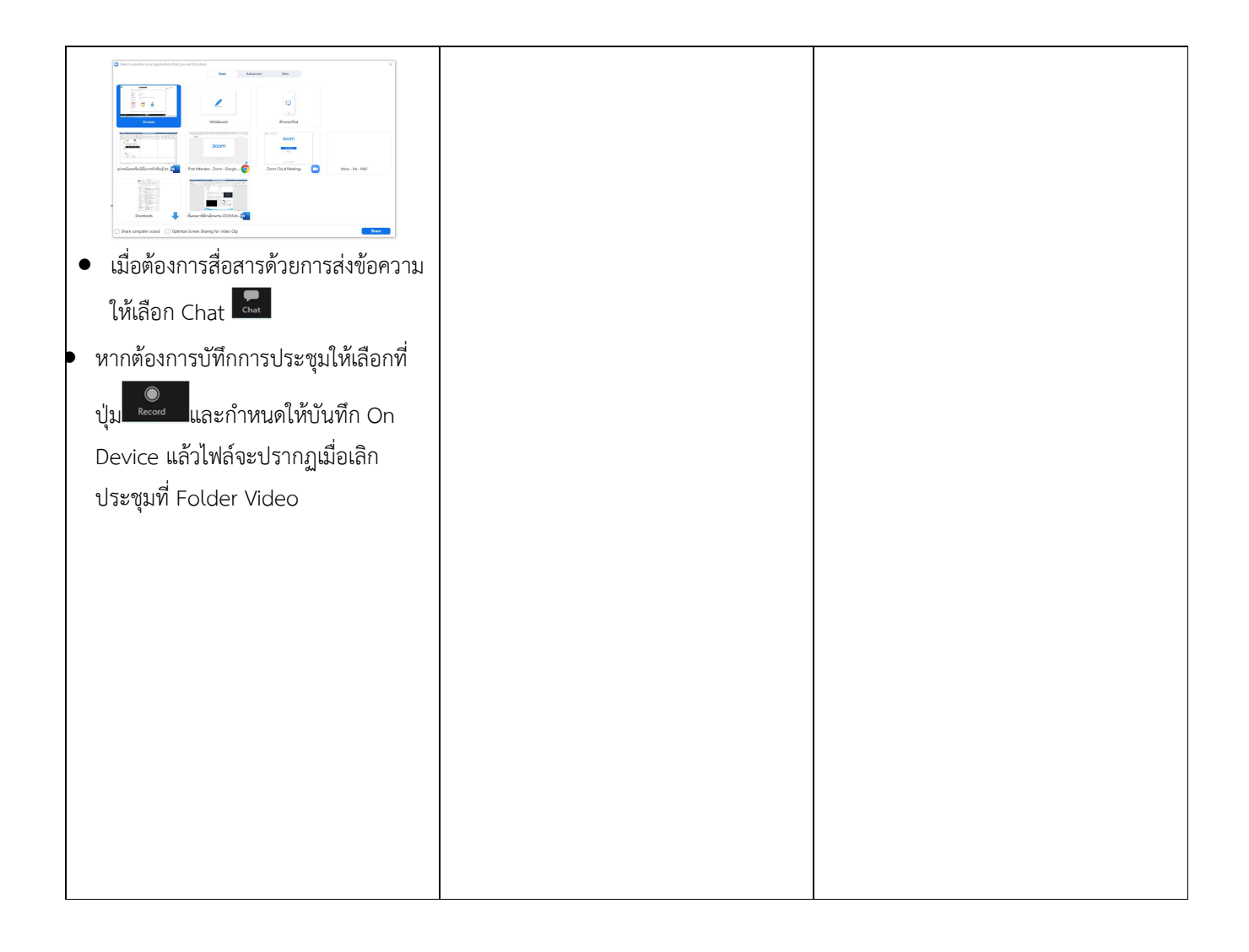

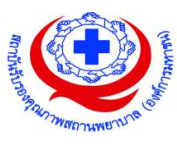

#### แนวทางการสมัคร/เขารวมอบรมและรายละเอียดสำคัญในการอบรม

### การสมัครเขาอบรม

- 1. ผูสมัครสามารถลงทะเบียนสมัครเขาอบรมผานชองทาง เว็บไซต register.ha.or.th สรพ. ขอสงวน ้สิทธิ์รับเฉพาะผู้สมัครเข้าหลักสูตรฝึกอบรมที่สมัครผ่านตามระบบทางเว็บไซต์ และสมัครในระยะเวลา ที่กำหนด
- 2. การแกไขปรับเปลี่ยนขอมูลสำคัญ (ชื่อ สกุล วิชาชีพ คำนำหนา ตำแหนง) จะปรากฎในใบเสร็จรับเงิน รวมทั้งเปนขอมูลสำหรับการลงชื่อเขาอบรมและรายชื่อบนประกาศนียบัตร ซึ่งเปนขอมูลที่ผูสมัครได กรอกข้อมูลด้วยตนเอง ดังนั้น เมื่อสมัครผ่านระบบและอยู่ในช่วงเวลาของการชำระเงิน หากท่านมี ความจำเปนในการแกไข ชื่อ สกุล วิชาชีพ คำนำหนา ตำแหนง รวมทั้งการเปลี่ยนตัวผูเขาอบรม ทาน สามารถแก้ไขข้อมูลต่างๆ ได้ ภายใน 7 วันก่อนการจัดอบรม (ภายในวันที่ 15 กุมภาพันธ์ 2566) เนื่องจากหากมีการเปลี่ยนแปลงภายหลังจะสงผลกระทบตอใบเสร็จรับเงิน , ใบประกาศนียบัตร และ การจัดกลุมผูเรยีน
- 3. หากมีผูสละสิทธิ์เขารวมอบรม สรพ.จะดำเนินการยืนยันรายชื่อของผูสมัครที่อยูในสถานะ "รอที่นั่ง วาง" (waiting list) ขึ้นมาตามลำดับ

## การชำระคาธรรมเนียมการอบรมและการจัดการใบเสร็จรับเงิน

- 1. เมื่อดำเนินการสมัครผานระบบแลว ผูสมัครตองชำระคาธรรมเนียมการอบรมภายใน 15 วัน หลังจาก ้วันสมัคร (รวมวันหยุดราชการ) หากเกิน 15 วัน จะถือว่าสละสิทธิ์ หลังจากนั้น *ระบบจะทำการลบ* รายชื่อของทานโดยอัตโนมัติ เชน สมัครวันที่ 1 ตุลาคม 2565 สามารถชำระคาธรรมเนียมไดไมเกิน วันที่ 15 ตุลาคม 2565 เปนตน
- 2. กอนสงขอมูลสมัครอบรมผานเว็บไซต http://register.ha.or.th/ และกอนชำระคาธรรมเนียมการ อบรม ขอใหทานตรวจสอบขอมูลใหถูกตอง (คำนำหนาชื่อ ชื่อ นามสกุล ที่อยูในการออกใบเสร็จรับเงิน ี *จำนวนผู้สมัคร*) เพราะเมื่อท่านชำระค่าธรรมเนียมเรียบร้อยแล้วจะไม่สามารถแก้ไขข้อมูลใดๆได้ สรพ. ิ จะดำเนินการส่งข้อมูลการชำระเงินให้กรมสรรพากรตามระบบภาษีมูลค่าเพิ่ม ดังนั้น <mark>"ขอสงวนสิทธิ์ใน</mark> ี<mark>การแก้ไขใบเสร็จรับเงิน"</mark> ข้อมูลสำคัญที่ต้องตรวจสอบ ได้แก่ *คำนำหน้าชื่อ ชื่อ นามสกุล ที่อยู่ในการ* ออกใบเสร็จรับเงิน จำนวนผูสมัครในใบจายเงนิและจำนวนเงนิตองตรงกัน

# การยกเลิกสิทธิ์การสมัครเขารับการอบรม มีได 2 กรณี

- 1. ยกเลิกไดดวยตนเอง กอนวันครบชำระคาธรรมเนียมการอบรม ขอใหทานลบขอมูลการสมัครออกจาก ระบบดวยตนเอง เพื่อรักษาประวัติการสมัครเขาอบรมไว
- 2. หากไม่มีการชำระค่าธรรมเบียมการอบรมภายในระยะเวลาที่กำหนดไว้ จะถือว่า สละสิทธิ์

#### การขอคืนคาธรรมเนียมการอบรม

การขอคืนค่าธรรมเนียมการอบรม ผู้สมัครที่ชำระค่าธรรมเนียมการอบรมแล้ว ขอให้เก็บใบเสร็จไว้เป็น หลักฐาน หากทานไมสามารถเขารับการอบรมได ขอใหดำเนินการดังนี้

- 1. สงจดหมายเรียน ผูอำนวยการสรพ.กอนการจัดอบรมวันแรกลวงหนาอยางนอย 15 วัน (รวมวันหยุด) ทั้งนี้สถาบันจะคืนเงินคาธรรมเนียมการอบรมใหเต็มจำนวน หากไมแจงภายในระยะเวลาที่กำหนด สรพ.ขอสงวนสิทธิ์งดคืนคา ธรรมเนียมการอบรม
- 2. จดหมายระบุเรื่อง "ขอเงินค่าธรรมเนียมการอบรมคืน เนื่องจากไม่สามารถเข้าร่วมการอบรมได้" โดย ระบุ หลักสูตร วันที่จัดอบรม เหตุผล รายชื่อผู้ที่ไม่สามารถเข้าร่วมการอบรม จำนวนเงินที่ขอคืน เลขที่ บัญชีที่ใชในการรับเงินคืน พรอมแนบสำเนาใบเสร็จการชำระเงินคาธรรมเนียม (รับเฉพาะ file scan เทานั้น) สงมาที่ ฝายฝกอบรม สถาบันรับรองคุณภาพสถานพยาบาล (องคการมหาชน) (วงเล็บมุมซอง "คาธรรมเนียมการอบรม")
- 3. สรพ. จะดำเนินการคืนเงินค่าธรรมเนียมการอบรม *ภายใน 120 วัน* (นับจากวันที่ได้รับหนังสือตาม การประทับตราไปรษณีย)กรณีที่สมัครเปนรายกลุม จะโอนเงินคืนใหครั้งเดียว ใหกับเลขที่บัญชีเดยีว เทานั้น

# การพิมพใบประกาศนยีบัตรผานการอบรมหลักสูตร

 ทางสถาบันจะขอมอบใบประกาศนียบัตรเปนรูปแบบ เอกสารอิเล็กทรอนิกส (ออนไลน) โดยจะ ได้รับลิงก์ดาวน์โหลดใบประกาศนียบัตร *เมื่อตอบแบบประเมินความพึงพอใจหลังการอบรมเสร็จสิ้นแล้ว* เทานั้น สรพ. ขอสงวนสิทธิ์ในการใหประกาศนียบัตรเฉพาะผูเขารับการอบรมที่มีเวลาในการอบรมรอยละ 80 ขึ้นไปของการอบรม

การดาวนโหลดใบประกาศนียบัตรรูปแบบเอกสารอิเล็กทรอนิกส (ออนไลน) ผูประสานงานจะแจงลิ้งก ดาวนโหลดและวิธีการดาวนโหลดใหกับผูเขาอบรม ในระหวางอบรม